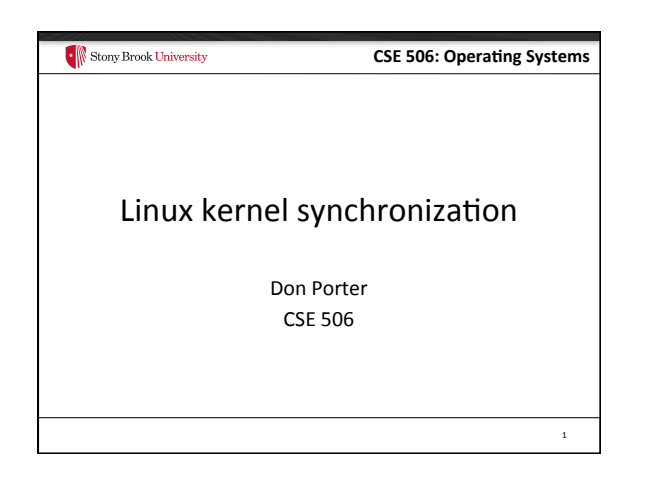

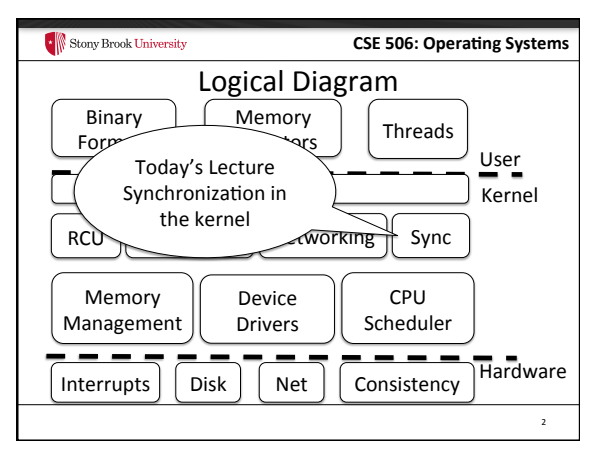

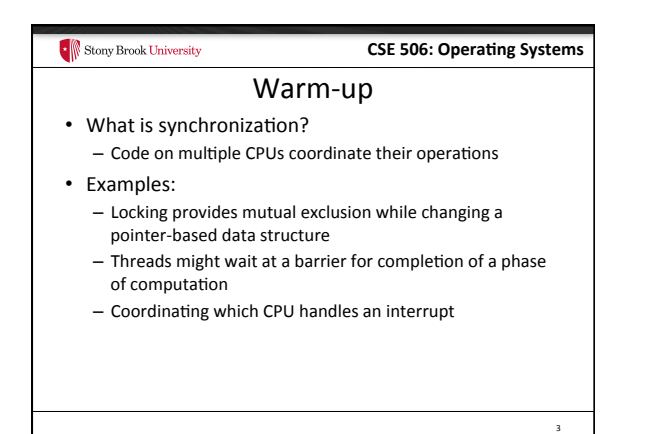

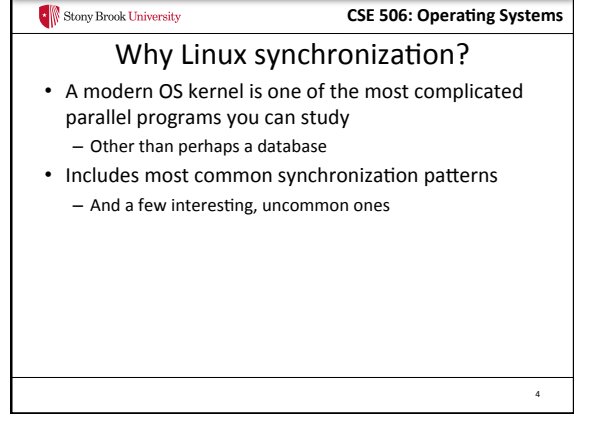

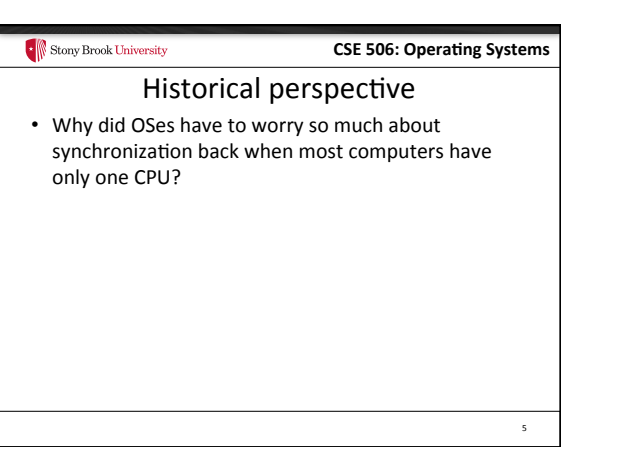

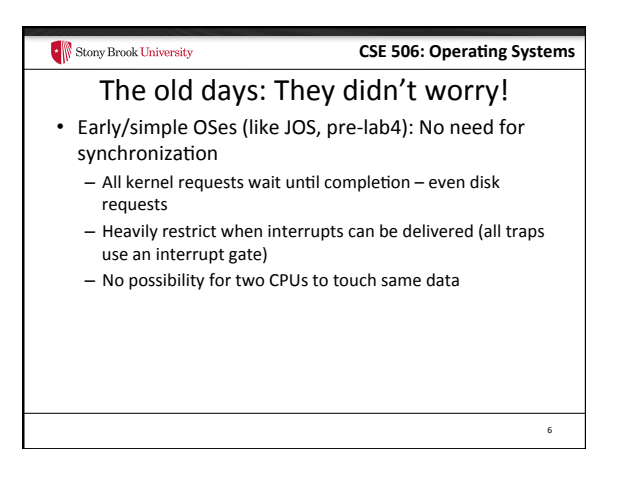

8 

## **CSE 506: Operating Systems**

7 

# Slightly more recently

- Optimize kernel performance by blocking inside the kernel
- Example: Rather than wait on expensive disk I/O, block and schedule another process until it completes
	- Cost: A bit of implementation complexity
		- Need a lock to protect against concurrent update to pages/inodes/ etc. involved in the I/O
		- Could be accomplished with relatively coarse locks
	- Like the Big Kernel Lock (BKL)
	- Benefit: Better CPU utilitzation

Stony Brook University

**CSE 506: Operating Systems** Stony Brook University A slippery slope We can enable interrupts during system calls - More complexity, lower latency • We can block in more places that make sense - Better CPU usage, more complexity • Concurrency was an optimization for really fancy OSes, until...

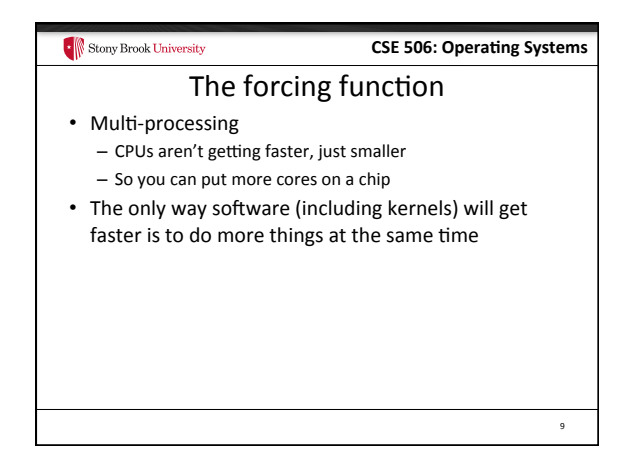

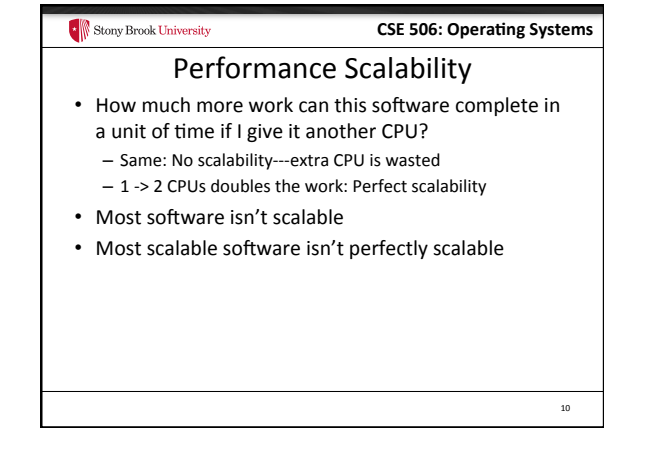

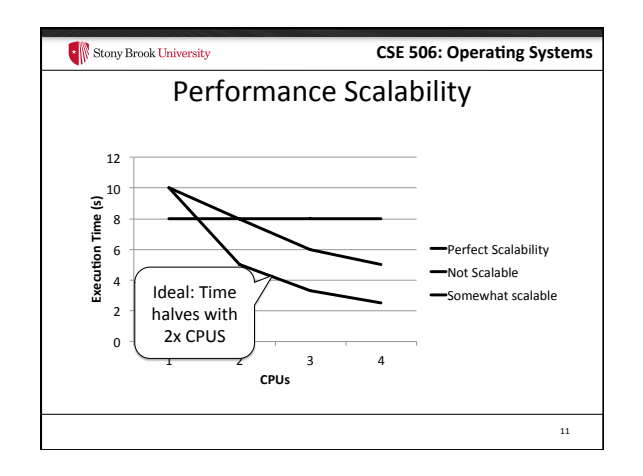

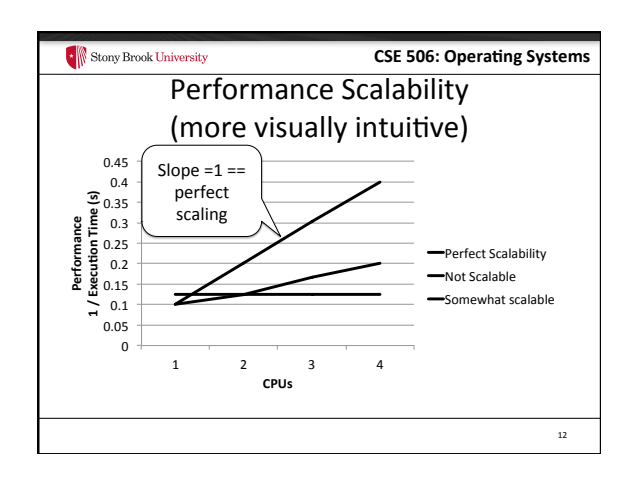

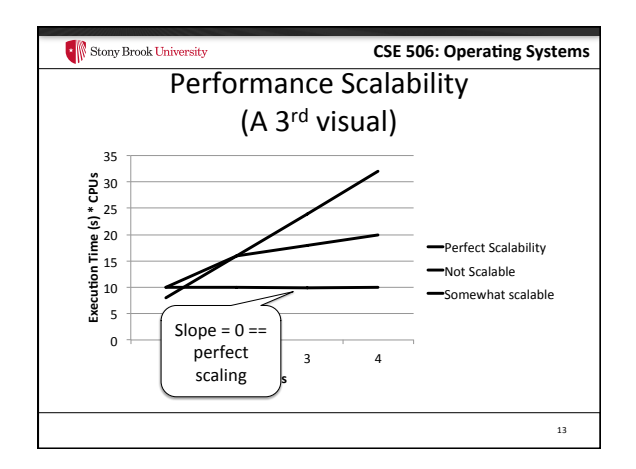

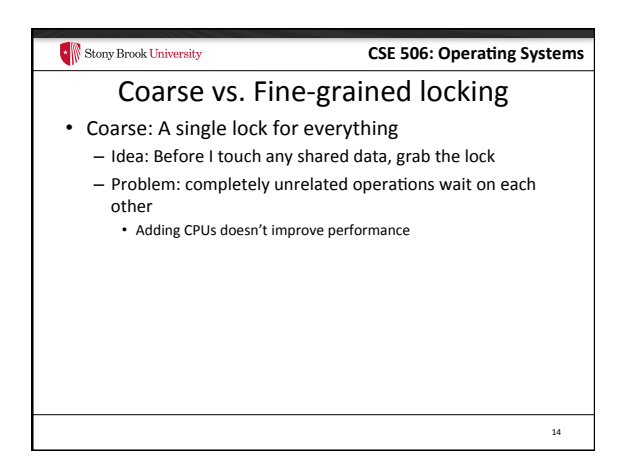

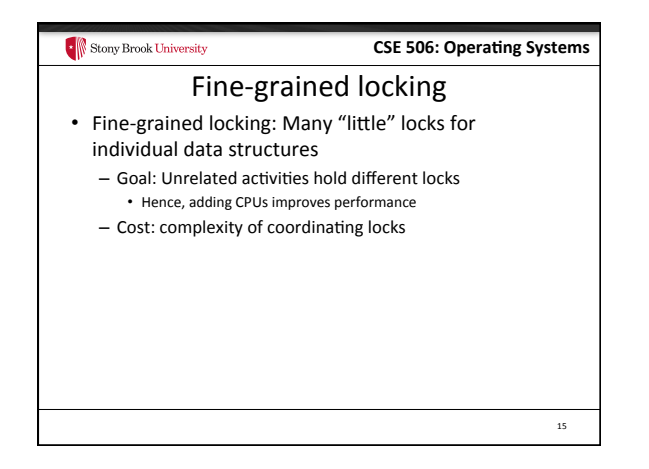

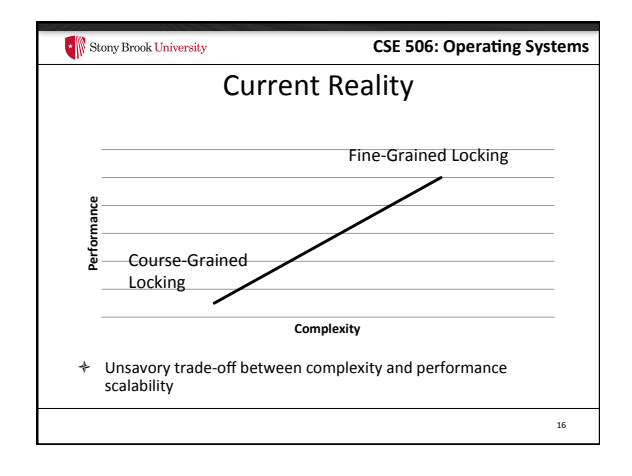

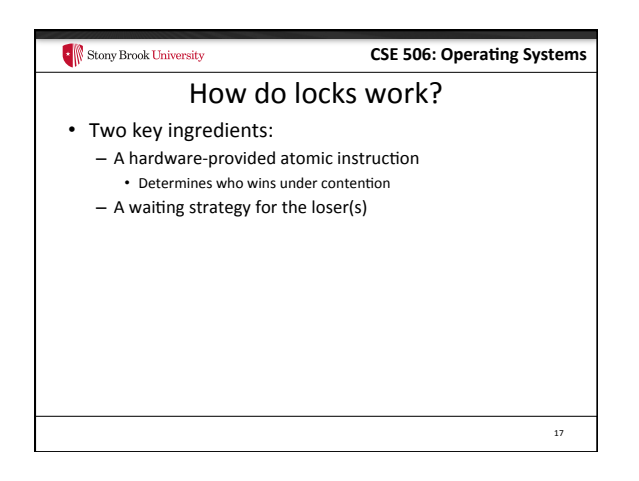

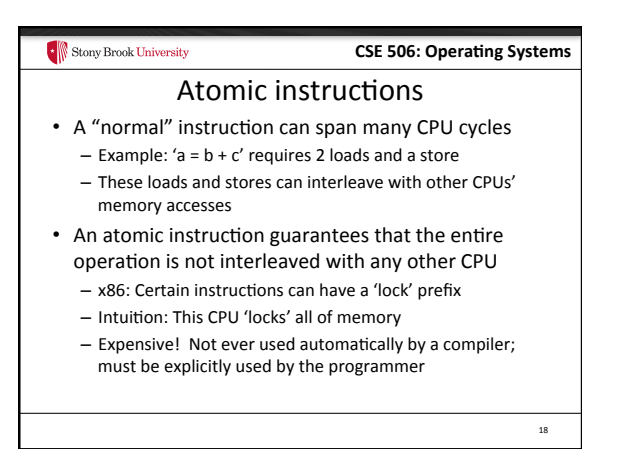

20 

# **CSE 506: Operating Systems**

19 

## Atomic instruction examples

- Atomic increment/decrement (x++ or x--) - Used for reference counting
	- Some variants also return the value x was set to by this instruction (useful if another CPU immediately changes the value)
- Compare and swap

Stony Brook University

#### $-$  if  $(x == y) x = z;$

- Used for many lock-free data structures

# **CSE 506: Operating Systems** Stony Brook University Atomic instructions + locks • Most lock implementations have some sort of counter • Say initialized to 1 • To acquire the lock, use an atomic decrement  $-$  If you set the value to 0, you win! Go ahead  $-$  If you get < 0, you lose. Wait  $\circledcirc$ - Atomic decrement ensures that only one CPU will decrement the value to zero • To release, set the value back to 1

# Stony Brook University **CSE 506: Operating Systems** Waiting strategies • Spinning: Just poll the atomic counter in a busy loop; when it becomes 1, try the atomic decrement again • Blocking: Create a kernel wait queue and go to sleep, yielding the CPU to more useful work - Winner is responsible to wake up losers (in addition to setting lock variable to 1)  $-$  Create a kernel wait queue  $-$  the same thing used to wait on I/O • Note: Moving to a wait queue takes you out of the scheduler's run queue 21

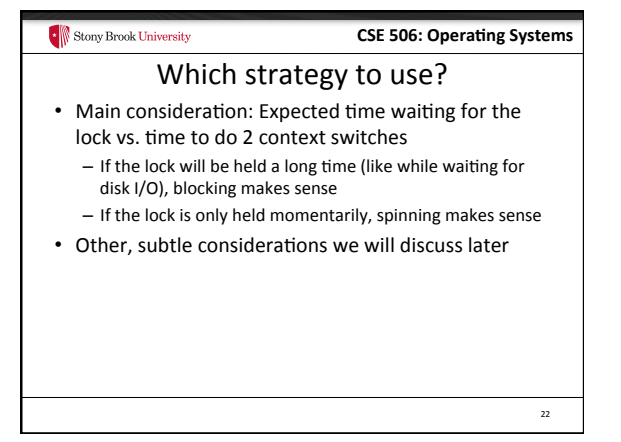

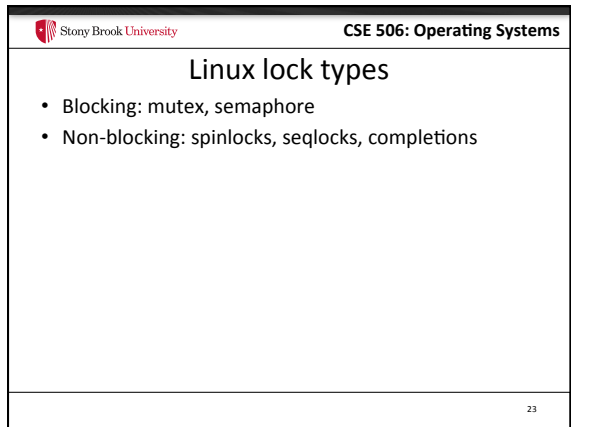

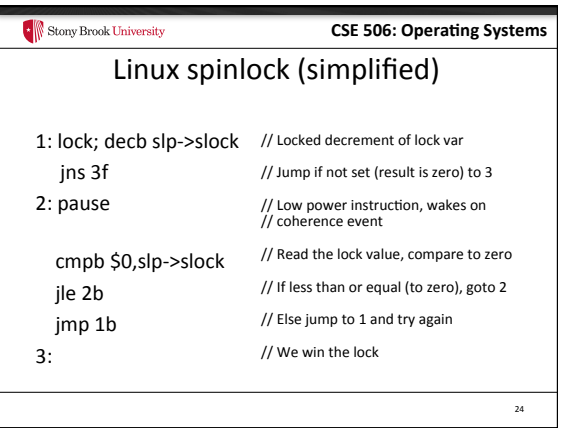

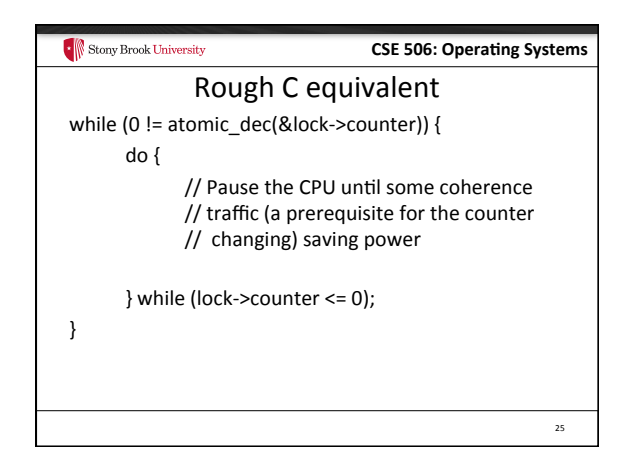

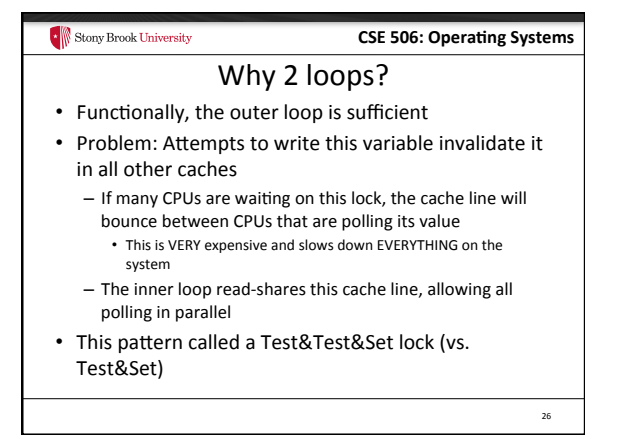

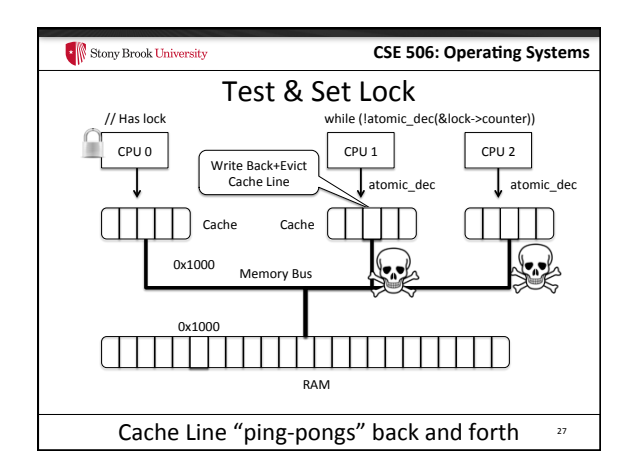

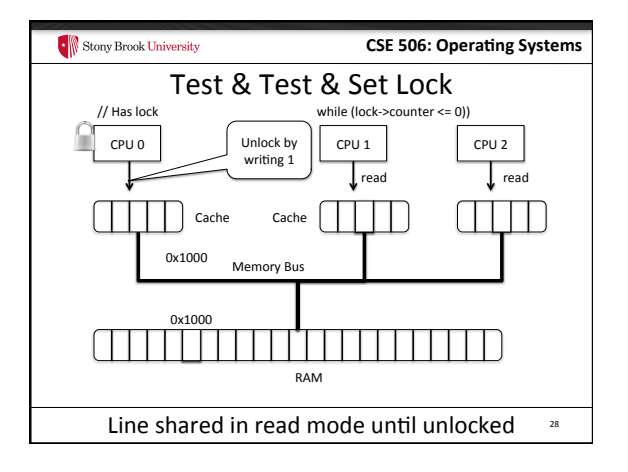

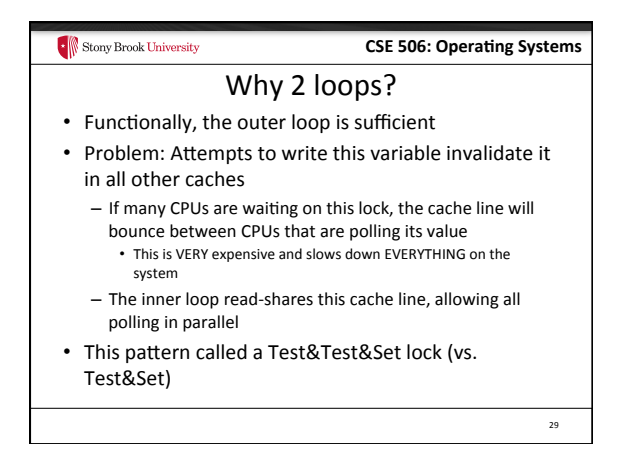

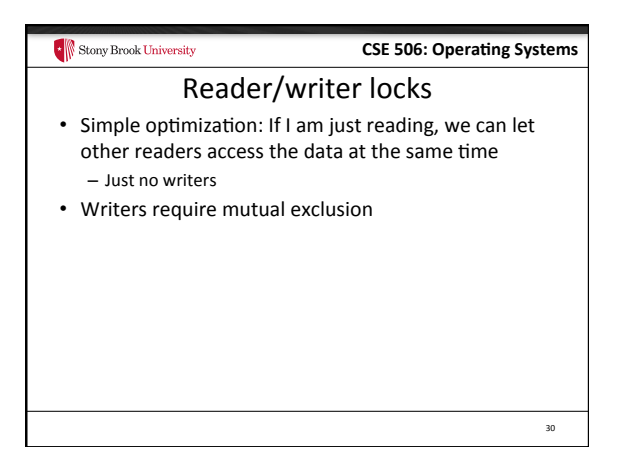

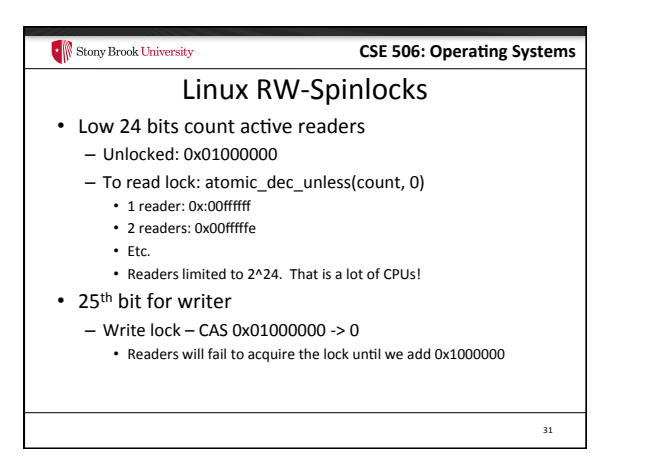

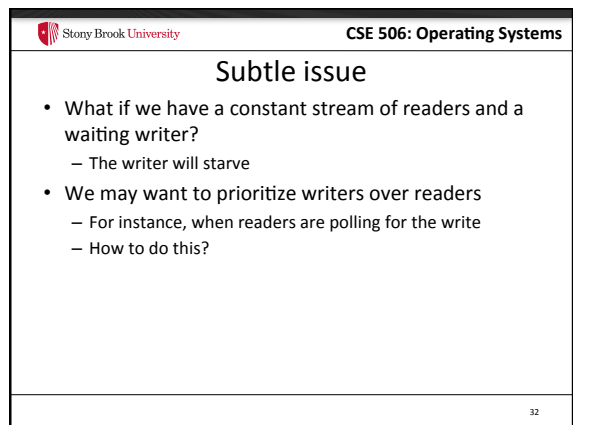

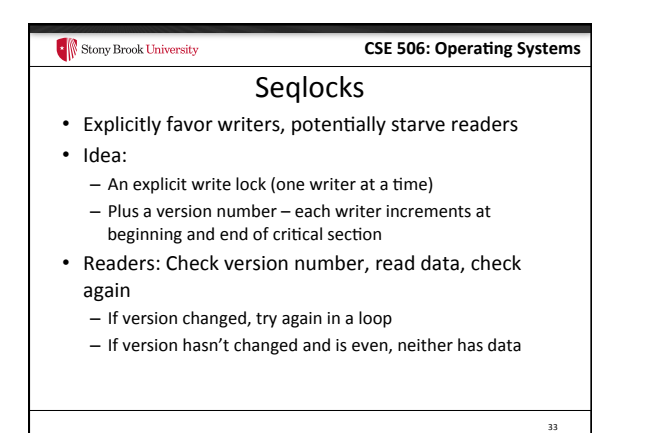

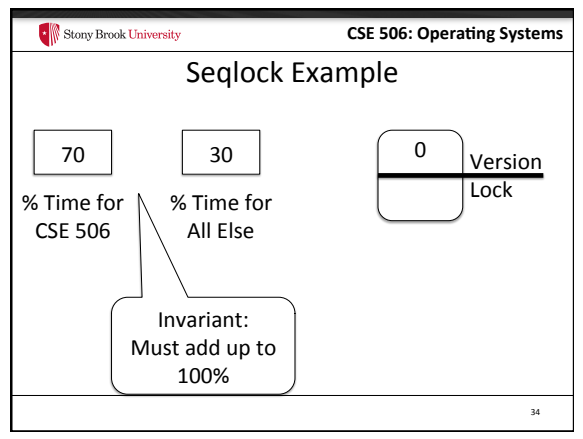

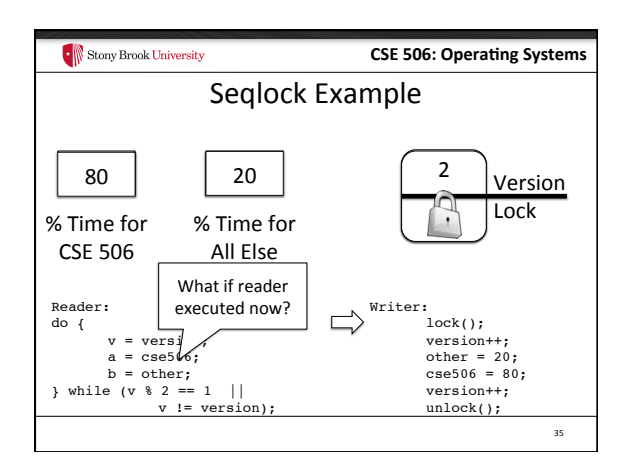

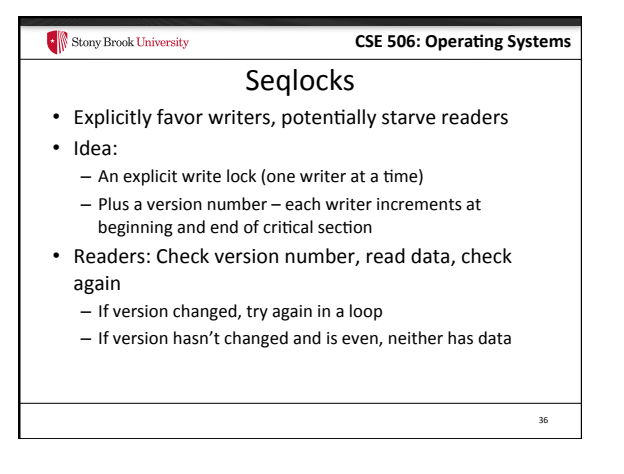

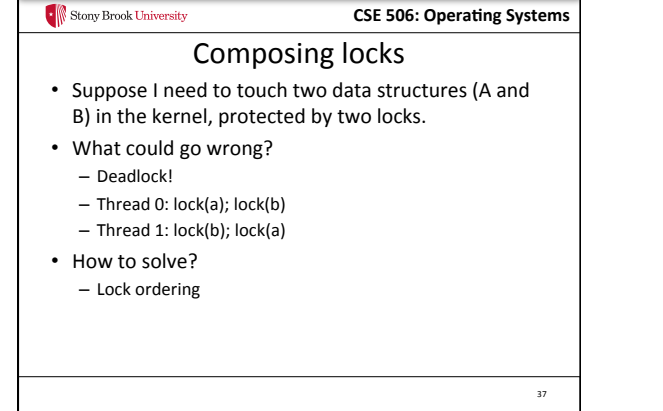

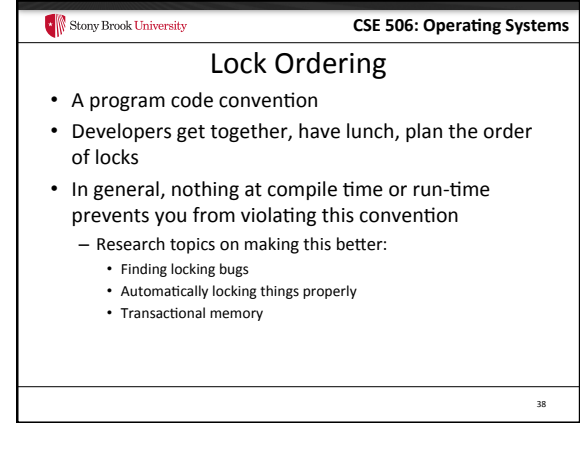

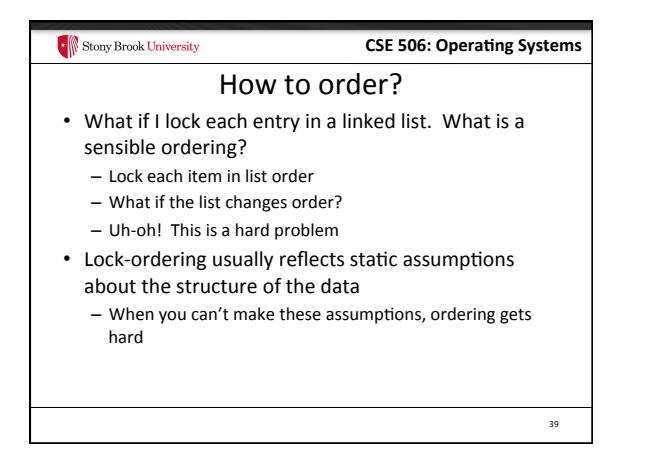

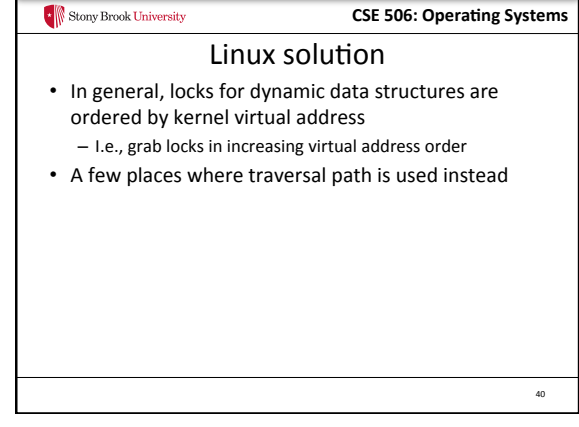

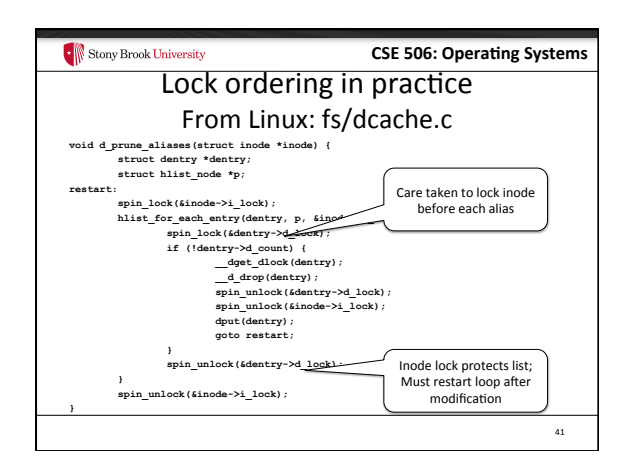

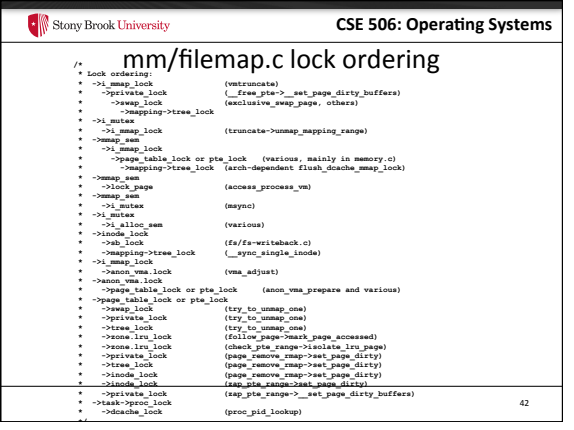

## **CSE 506: Operating Systems**

43 

# Semaphore

- A counter of allowed concurrent processes  $-$  A mutex is the special case of 1 at a time
- Plus a wait queue

 $\cdot$   $\parallel$  Stony Brook University

• Implemented similarly to a spinlock, except spin loop replaced with placing oneself on a wait queue

# Ordering blocking and spin locks • If you are mixing blocking locks with spinlocks, be sure to acquire all blocking locks first and release blocking locks last - Releasing a semaphore/mutex schedules the next waiter • On the same CPU! - If we hold a spinlock, the waiter may also try to grab this lock - The waiter may block trying to get our spinlock and never yield the CPU

 $\cdot$  Stony Brook University

**CSE 506: Operating Systems** 

44 

- We never get scheduled again, we never release the lock

Stony Brook University **CSE 506: Operating Systems** Summary • Understand how to implement a spinlock/ semaphore/rw-spinlock • Understand trade-offs between: - Spinlocks vs. blocking lock - Fine vs. coarse locking - Favoring readers vs. writers • Lock ordering issues 45